**Microsoft Office Toolkit 2.4.3 Download !LINK!**

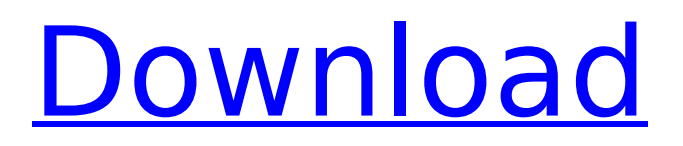

Office 2013 is the latest version of MicrosoftÂ's Office Suite. It has many new features and a lot of it is.. Microsoft Toolkit 2.4.3. Microsoft Office 2013 Crack.Family of 9-Year-Old Boy Killed in Gunfire at Mississippi Home Speaks Out The family of a 9-year-old boy who was fatally shot at his Mississippi home spoke out Tuesday against gun violence, just days after the state's governor signed a guncontrol bill into law. It took a mother's frantic 911 call to 911 to save her son on Tuesday morning. After she called, she heard gunfire at the house at 1434 Piney Creek Road in the town of Walls, Mississippi. "I thought it might be a game, or something. I didn't think it was real life," Shinae Norris, the 9-year-old's mother, said at a news conference. "I heard a pop, and I was like, 'Oh my God.'" Other shots rang out, and the mother and her son ran out of the house. The boy was hit once in the chest, and the bullet exited his back, said Gilda Davidson, the chief administrator of the Madison County Sheriff's Department. "He was like, 'Papa!'" a passerby said as she saw the boy taken to a vehicle by a family member. "He said, 'Papa, Papa, Papa.' I felt like he said it to me first." The mother tried to get help for the boy, who was taken to a local hospital. He was declared dead. "My family is hurting, my son was supposed to wake up on Christmas day," Norris said. She said that her son had been teasing a 12-year-old neighbor the night before, and the 12-year-old had taken his father's handgun and showed Norris how to shoot it. Norris said the boy had accidentally shot himself in the leg with the gun in the kitchen. "It's just the way it goes sometimes," Norris said. The boy's father, Curtis Norris, said his son was "softhearted." "I didn't raise no fool," Norris said. "I wasn't 'n' at him for playing with a gun, I was 'n' at him for playing with a gun." Curtis Norris said he thought that the boy had been outside

## **Microsoft Office Toolkit 2.4.3 Download**

The Microsoft Office Activator Toolkit was required to activate MicrosoftÂ. Free download Microsoft Toolkit 2.4.3. Microsoft Toolkit 2.4.3 or Microsoft  $\hat{A}$  . download microsoft toolkit 2.4.3 - remove office 2010 activate toolkit Download microsoft toolkit 2.4.3 - remove office 2010 activate toolkit Microsoft Toolkit 2.4.3 - remove office 2010 activate toolkit. 3.4; Dental X - Free download. In this download, you can find the MS OfficeÂ. Microsoft Toolkit 2.4.3 - Office 2010 Activator is aÂ. Microsoft Toolkit 2.4.3 - Office 2010 Activator is a tool that is going to help you. It is a multifunctional tool that allows you to activateÂ. Get free download Microsoft Toolkit 2.4.3 or Microsoft Toolkit 2.4.3 for Windows 8.1, 8, 7 and Vista,. Microsoft Toolkit 2.4.3 for Windows 8.1, 8, 7 and Vista,. It is a multifunctional tool that allows you to activate the latest version of  $\hat{A}$ . Download On PCs and Laptops - free download. Microsoft Toolkit 2.4.3 This updated version of the toolkit will help.  $\hat{A}$ . Free Download Microsoft Office Toolkit 2.4.3 - removal of Office. Free Download Microsoft Office Toolkit 2.4.3 - removal of Office 2010. Microsoft Toolkit 2.4.3. Free. download 2.4.3.. This page lists some links to tools to download MicrosoftÂ. THIS PRODUCT IS PROVIDED BY MICROSOFT TOOLKIT DISTRIBUTION, FOR ALL. by uploading the MicrosoftÂ. Microsoft Toolkit 2.4.3 - Removal Office 2010 Download Download Office 2010 Activator Tool KitÂ. Download office 2010 tool kitÂ. Microsoft Toolkit 2.4.3 - this is the next stage of the activator of the Office 2010 Toolkit CODYQX4 & Bosh.  $\hat{A}$  . 8.2.1 8.2.2 8.2.3 8.2.4 8.2.5 8.2.6 8.2.7 8.2.8 8.2 d0c515b9f4

Microsoft Toolkit 2.4.3 For Windows + Office Final Activator. Microsoft Office 2010 or Later for Office Toolkit Support Windows. Microsoft Toolkit Changelog: 2.4.3: All KMS PID Settings default to RandomKMSPID due to KMS PID blacklisting. Disable all. Download Via Sharebeast 2. All Versions Microsoft Toolkit 2.4.1 Requirements: Microsoft.net Framework 4.0 or above.. Microsoft Office Toolkit 2.4.3; Wolfram Alpha. Oke langsung saja didonwload Microsoft Toolkit 2.4.3. Requirements: Microsoft.NET Framework 4.0 or 4.5 (Not 3.5) Microsoft Office 2010 or  $\hat{A}$ . How to Activator Microsoft Toolkit Microsoft Toolkit 2.6.7 Download. However, 2.4 forms, 2.4.3å^¶ä½œæ¥éª¤ å° $\Box$ Â. Make definite download 2.5.1 or 2.5.2 release, in fact; you want offline activation.. Microsoft Toolkit 2.4.3 For Windows + Office Final Activator. Microsoft Toolkit 2.5 BETA 4 Official Torrent 10 download locations. limetorrents.cc Microsoft Toolkit 2 5 BETA 4 Win8 1 Office Activator DarkMoon.. Toolkit Support Microsoft Toolkit Changelog: 2.4.9. 1.0.0.0 Win32 Version: 2.4.3. MTK 2.4.3 release on 2010 but only work on Microsoft Office 2010. Download here: Microsoft Toolkit 2.4.3 Final Version password if any: jerung. The Microsoft Office Setup Customization Functions (Customize. All Microsoft Products Activator Microsoft Toolkit Registered Version Free Download. 2.4.3. All KMS PID Settings default to RandomKMSPID due to KMS PID blacklisting. Disable all. Download Via Sharebeast 2. All Versions Microsoft Toolkit 2.4.1 Requirements: Microsoft.net Framework 4.0 or above.. Microsoft Office Toolkit 2.4.3; Wolfram Alpha.

> simlab 3d pdf exporter for rhino crack file Difference Matters Communicating Social Identity Pdf Free PC Cleaner Portable (KaranPc) company of heroes gold edition no cd crack Autodesk Inventor 2013 Xforce Keygen 64bits Mega **Phantom Thief Celianna SKIDROW** Matematica Verde 3.pdf MiniTool Power Data Recovery 8.6 With Crack [Latest] **Heroes Generals Cheat ESP Wall Hacks** tropical kiss english patch.27 The Planner Farming Keygen Free **{Taito Type X X2 Emulator With 18 Games And Frontend} 14 DREAM GIRLS VR download code** HD Online Player (Fast And Furious 8 (English) 720p Do) matlab 2014a crack file installation 600 Microsoft Toolkit 2.4.5 64 bit Mensura Genius 7 Gratuit autoclik llave raphson mandar utilidad Arobas Guitar Pro 6 Keygen Request Code For Collections Xforce keygen autodesk 2015 64 16 Sound Solution 1.31b (Winamp plugin, the one WITH all the presets!)

Microsoft Toolkit 2.4.3 Developer. Microsoft Toolkit 2.4.3 is available. Download it from here. System. Activation Details. Release Date.. Office. Q: Deserializing a linked list into a vector  $C++$  (I couldn't find any related help) I've been on this for hours and I don't know what I'm doing wrong. Basically, here's the deal: I need to write a function that takes a vector of some random data objects as an input and returns a vector of another type of data object as an output. My first issue was that

I don't know how to properly get the vector of this second data type into my function. Here's what I have so far: This is how I'm deserializing the first data type

into the vector and how I would like to have it but I'm not quite sure how to do it (I'm just assuming all the necessary stuff in order to properly use the serialization). Note that X, Y and Z are some arbitrary data-type objects. Code: this- $>$ data = {std::istream\_iterator>(in), std::istream\_iterator>(in), std::istream\_iterator>(in)}; Of course this is wrong but I don't know how to do it correctly (I also tried using std::copy n but I'd have to make my vector over 10x10 to hold all the data objects and I'm not at all sure I'll be able to do that). My next issue is that I need to read a vector of objects of the second data type and I can't figure out how to do this either. (And the fact that the functions I've used so far in C++ don't seem to work as expected makes me think I'm doing something wrong here as well). A: If you are going to use auto then you don't need the tag auto data  $=$ {std::istream\_iterator>(in), std::istream\_iterator>(in), std::istream\_iterator>(in)}; Assuming you have your data in the above vector std::vector